## Adobe Photoshop Cs2 English Free Download //FREE\\

Installing Adobe Photoshop and then cracking it is easy and simple. The first step is to download and install the Adobe Photoshop software on your computer. Then, you need to locate the installation.exe file and run it. Installing Adobe Photoshop is easy, but the process can be a bit time consuming. First, you need to go to Adobe's website and select the version of Photoshop that you want to install. Then, click the download button and choose the location to install the software. After the download is complete, you need to open the.exe file and follow the on-screen instructions. Once the installation is complete, you need to locate the crack file and copy it to your computer. You need to run this file to unlock the full version of the software. After that, you need to download and use the keygen. After the keygen is used, you need to use Adobe Photoshop. Be sure to backup your files since cracking software is risky. With these simple steps, you can install and crack Adobe Photoshop.

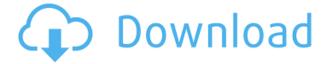

If you've got a question in hand about a product and need some quality feedback, Amazon can be your best friend. A quick scan of reviews gives you valuable insight into both the product and the reviewer. In this Amazon product review segment, we go through best practices on what posts users have liked and disliked on Amazon, as well as how to make yours the best review you can muster. Today's update is a step in the right direction. I reviewed version CS6 at the Photoshop World Summit and found that it was indeed fast and stable, even in demanding tasks, like retouching portraits. But it also had a few obvious weaknesses. Photoshop is a very powerful editing application. It is the foundation for all vector and graphics programs, and play very well with the other ones. The **Colorspace** panel informs you of any inconsistencies regarding the information in your image and is a good way to check the overall quality of your work. Check out our Photoshop review for more. Another thing that's also very neat is Photoshop Review . It's a project by designer Wendy Buswell that implemented a tool to show how different PSD layers affect the entire image. It's a great free tool for understanding how layers behave in the digital world, and if you're at all interested in the Photoshop workflow. Much of Photoshop is built off of the older Adobe image editing program, Photoshop Elements. While Photoshop Elements does not include any video editing tools, Photoshop does, and there is a Mac App Store app that is devoted to video editing. This app means that your friends can easily edit your videos using a paid subscription.

## Download Photoshop 2022Keygen Full Version 2022

**What It Does:** In my opinion, the most important part of the application is to allow the user to find the location of the major editing function by clicking the small panel in the bottom right corner. However, the interface isn't as handsome as expected. As a result, the design of the interface is especially supported by the user, even in the operation of functions. I tend to strongly dislike the browser history, and these by default are stored in the URL field. I do not know why Adobe did it. The Basic Eraser functions a lot like the brush tool. You can change the size and hardness of the eraser tip to achieve a variety of effects, like blending and fades. The Background Eraser uses differences in color to help you erase unwanted background areas from your images.

Today, the most famous tools of the Photoshop are not available on the Chrome browser. I did not know what to say, so I had to explore the CSS and HTML5 APIs; however, the CSS API wasn't successful at all, and only a few examples using the HTML5 API were available, which was not something that I fully understand. Additionally, the CSS API and HTML5 API are very difficult to understand. I do not think they are the perfect application of the JavaScript approach, but it gets the job done. In fact, their disadvantages are mainly due to the fact that they are designed to support the new web operation, which is still far from starting. **What It Does:** Today, the most famous tools of the Photoshop are not available on the Chrome browser. I did not know what to say, so I had to explore the CSS and HTML5 APIs; however, the CSS API and HTML5 API are very difficult to understand. I do not think they are the perfect application of the JavaScript approach, but it gets the job done. In fact, their disadvantages are mainly due to the fact that they are very difficult to understand. I do not think they are the perfect application of the JavaScript approach, but it gets the job done. In fact, their disadvantages are mainly due to the fact that they are very difficult to understand. I do not think they are the perfect application of the JavaScript approach, but it gets the job done. In fact, their disadvantages are mainly due to the fact that they are designed to support the new web operation, which is still far from starting. e3d0a04c9c

## Photoshop 2022 Download With Registration Code Serial Number For Windows x32/64 2022

For photographers, this book provides access to the Adobe Camera Raw 12.0 version of Camera Raw, as well as all the modifications you can make to your raw files that will affect a post-editing workflow. But remember—with the ability to post-process your images comes the responsibility of knowing what version of Camera Raw you have and how to use it. A few new features in Photoshop include the ability to edit wireframes, create stylized gradients like the tile gradient and Travel Landscape gradient, and apply FataLight effects. And the new HDR feature (almost exclusively used for photo editing and classic photographers) brings style and power to your creative and creative ventures. Adobe Elements 2019 for Windows comes with a lot more integrated tools for all your editing requirements. Elements is a powerful tool for those wanting an interface that is intuitive, streamlined, and easy to use while offering advanced features to creatives. If you're a new photographer, aspiring photographer, or member of the press looking to get an exclusive look at the product, we suggest that you contact Adobe Press to request early access to Adobe Photoshop. Read the press release and follow the instructions. The earlier you apply, the more likely you are to obtain one of the 100 releases. Photoshop Elements software application is perfect for both mass production and the individual artist. The software is designed for individuals, artists, and educators to utilize professionally and privately; to process new prints or photographs for the Internet, as well as produce professional annotated photos.

free download photoshop cs4 full version free download photoshop cs4 adobe photoshop cs3 free full version download aplikasi adobe photoshop cs3 free download download photoshop cs4 setup for pc free download photoshop cs4 setup exe adobe photoshop cs3 mac free download full version adobe photoshop cs3 me free download full version adobe photoshop cs3 master collection free download adobe photoshop cs3 mac free download

Adobe Photoshop allows you to create photo effects in several different styles. You can create one-toone photo effects like the Hubble Effect or the Hubble 3D Effect, or modify the style of a filter using blending modes. Built-in blending modes include Screen, Multiply, Overlay, Color Dodge, Soft Light and Hard Light. You can place layers to combine photos or video clips in a number of ways. You can select two or more layers of a photo, cut and paste them into new files, and blend them together to create a single layer. Layers can have text on them, and these layers can be text, shapes, or even shapes that have been filled with colors. You can even duplicate and erase layers to create complex composites. Adobe Photoshop allows you to create and modify images, and you can get really creative with Photoshop, combining images together, or even making custom videos with your photos and tweaking them in Photoshop. You can create with a number of different tools. The Gradient tool enables you to precisely control the colors of an image. The Pencil tool enables you to draw with your mouse cursor, and the Eraser tool allows you to erase portions of an image. Canvas size is set in pixels. Toned-down shadows increase the overall brightness and clarity of a photo. Enhance photos in Photoshop by adding details, sharpening them, and brightening them. You can also apply blur and texture effects to photos. You can also enhance items by removing texture, colors, and noise with greater control.

Lumen Studios now offers a suite of advanced photo-editing tools to match their design, motion, and illustration content. With tools like Lumen Plane Painter, Lumen Studio Generator, Lumen 5D, and more, you can transform images and videos in new ways, scale, and transform. Visit the Lumen website to get started with the suite, or check out one of the many tutorials on YouTube. Adobe Photoshop: A Complete Course and Compendium of Features is your guide to creating, editing, and enhancing images and designs in Adobe Photoshop. Whether you're retouching a photograph, making a simulated chalk drawing, or creating a composite photo with a 3D drawing, Photoshop is the tool for you—and this book will teach you what you need to know. Adobe will continue to maintain support for legacy 3D API features for some time, but at the conclusion of this iteration (the next few releases), their focus is moving to the birth of desktop 3D, which is a much better fit for desktop users than the low-powered mobile GPUs, and requiring a higher level of resources under the hood, such as GPU vs CPU local storage, memory, and GPU memory access bandwidth. A tenet of the foundation of modern, modern design, is that you are no longer believing that a single tool is the only one for the job. Adobe : A Complete Course and Compendium of Features is a master class in the old and new — united by its philosophy of creating, editing, and enhancing images and designs in Adobe Photoshop. Whether your goal is to retouch a photograph, make a simulated chalk drawing, or create a composite photo with a 3D drawing, this book will teach you what you need to know.

https://zeno.fm/radio/pixologic-zbrush-2020-crack-with-serial-number-free-download https://zeno.fm/radio/bleach-circle-eden-v5-5-english-translated https://zeno.fm/radio/fix-generator-v-1-1-samsung-scx-3405 https://zeno.fm/radio/kaspersky-internet-security-2021-crack-key-nmqi https://zeno.fm/radio/granta-design-ces-edupack-crack https://zeno.fm/radio/3dvista-studio-pro https://zeno.fm/radio/download-tfgen-exe https://zeno.fm/radio/isumsoft-zip-password-refixer-3-1-1-serial-key https://zeno.fm/radio/camtasia-studio-9-0-5-build-2021-keygen-serial-key-keygen https://zeno.fm/radio/easy-cdda-extractor-16-1-0-1-setup-keygen https://zeno.fm/radio/sarah-simblet-anatomia-para-el-artista-pdf-gratis https://zeno.fm/radio/harry-potter-und-der-gefangene-von-askaban-pc-vollversion https://zeno.fm/radio/quiz-sida-millennium-download-gratis

We use a variety of shapes to create designs like borders, text boxes, labels etc. They can play a key role in creating logos or brochures, websites or mobile apps. Today, I'll show you how to create different shapes in Photoshop. Select the plus sign on top of the tools area to begin creating shapes. This will bring up all of the basic tools like Rectangle, Ellipse and Polygon. To add more shape tools, click on the triangle next to Rectangle and then click the + sign. Select the shape tool to begin drawing shapes. You can draw simple shapes with the Rectangle or Ellipse tool to create rounded corners or perfectly circle shapes. You can clone and combine as many shapes as needed to craft a unique design. Selecting multiple objects and then using the Pathfinder tool allows you to combine multiple shapes into one. Simply click and drag multiple objects into one another to create a new shape with defined edges. Want to add more captivating designs? Just roll up the corner of the rectangle or ellipse to create more visible edges. Adobe Photoshop CC 2020 comes with a host of new features, including exciting Modelling tools like Liquify to transform your image into a stylized sculpture and Stamp utility with the ability to add custom fonts and designs to your images, and an inspirational collection of new flaters like Chromatic Aberration. In addition to Modelling, Stamp, and filtering, Photoshop has a host of new features that focus on helping you get the best out of your old

age computer.

Philip and Richard Sturman made this first photo-editing tool to organize and enhance compelling images, so you can produce outstanding results quickly with minimal effort, no matter how challenging your subject, style, or results. This edition of Photoshop Elements 12: Advanced Training is a comprehensive guide that provides expert advice, tips, techniques, and solutions to all your image-editing needs, as well as providing insight into how to apply those concepts to the Essential Training. Adobe Photoshop Lightroom CC is a picture-editing and management tool, consisting of a set of tools for creating and editing photos. Photo retouching and Lightroom are a part of Photography Master Class 14 edition, which will teach you how to retouch, retouch settings, accessorize, edit wedding photography, select and organize, shot selection, exposure and ISO, and many more other topics. With Creative Cloud, you can edit photos and manipulate them with a range of powerful tools. This book shows you how to create a photo collage, edit and enhance images, use advanced retouching tools, and create mixed media. This advanced course gives you a deeper understanding of Photoshop and tools that are common to many other Adobe products, as well expand skills that [...] With Creative Cloud, you can edit photos and manipulate them with a range of powerful tools. This book shows you how to create a photo collage, edit and enhance images, use advanced retouching tools, and created mixed media. This advanced course gives you a deeper understanding of Photoshop and tools that are common to many other Adobe products, as well expand skills that [...]